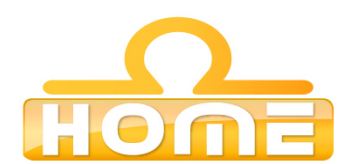

## **Formation au logiciel : Cinema 4 D Contenu technique détaillé de la formation**

**Moyens pédagogiques** : Méthodes démonstratives sous forme de présentation, simulations et exercices pratiques. Chaque point abordé durant la formation fait l'objet de manipulations et d'exercices d'applications. Méthode TTL (teach to learn). Bilan de compétence. Test. Sessions de TPs de réalisations liés aux projets professionnels des stagiaires assistées par le (s) formateur (s). En fin de stage : Aperçu des dernières nouveautés logicielles et évolutions technologiques dans les domaines concernés. Ressources pédagogiques disponibles : plus de 100 000 tutoriaux vidéo accessibles. Salles informatisées équipées en licences logicielles pour l'éducation / connexion web haut débit / accessoires audiovisuels. Sessions en studio d'enregistrement et tournages vidéo en plateau et en extérieur (pour les formations audiovisuelles).

## **Liste des points techniques étudiés :**

Introduction Introduction (01:08) Découverte de l'interface (05:48) Personnaliser l'interface (05:41) L'espace 3D Les 4 vues de travail (02:41) Navigation et souris (03:12) Déplacement - Rotation et Échelle (04:23) Outil de selection (03:22) Grille et unités (04:30) Fonctions Transférer et Centrer (03:41) Axes local et mondial (03:52) Les Fenêtres VUES<br>Menu Edition (05:27) Menu Caméras (03:32) Menu Affichage (04:24) Menu Vues et affichage des objets (03:33) Les primitives 3D Généralités sur les Primitives 3D (04:42) Sphère - Cône et Cylindre (06:56) Les autres primitives 3D (07:01) Terrain - Relief - Mannequin (07:51) Formes et primitives 2D Introduction et import (02:22) Primitives 2D manuelles (02:50) Primitives 2D prédéfinies (06:35) Rendre une spline éditable (03:12) Ajouter et modifier des points (06:21) Autres outils de modifications (05:38) Connexion et Soudure (04:06) De la 2D à la 3D : Extrusion Nurbs (06:09) De la 2D à la 3D : Révolution Nurbs (04:02) De la 2D à la 3D : Peau Nurbs (04:56) De la 2D à la 3D : Extrusion contrôlée (05:47) TP: réalisation d'un verre (09:05) Modélisation 3D Introduction (02:08) Autoriser les modifications (05:15) Points Polygones et Arêtes (05:30) Outils de modélisation (1) (07:18) Outils de modélisation (2) (04:31) Outils de modélisation (3) (03:46) Outils de modélisation (4) (03:42) Outils de modélisation (5) (04:52) Outils de modélisation (6) (03:37) Outils de modélisation (7) (03:38) Outils de modélisation (8) (03:54) Fonctions Connecter et Ponter (05:11) Outils de sélection avancés (06:39) Low Poly et Hyper Nurbs (06:26) Travailler avec des gabarits (08:32) TP modélisation : carrosserie (10:49) TP modélisation : main cartoon (10:20) TP modélisation : chaussure cartoon (10:34) Tags et Modificateurs Le Gestionnaire d'objets (06:01) Généralités sur les Tags (02:28) Tag Affichage (02:31) Tag Cibler et Pointer vers la caméra (05:07) Tag Influence Hypernurbs (03:34) Déformateurs (1) (04:51) Tag de Restriction (03:53) Déformateurs (2) (04:38) Déformateurs (3) (03:41) Déformateurs (4) (08:37) Répartir des objets (06:08) Objet Booléen (03:32) Objet Instance (03:46) Objet Symétrie (03:11) Objet et Tag Métaball (03:01) Autres objets (04:14)

L'Editeur de Matériaux Créer et appliquer un matériau (02:45) Menus de l'éditeur de matériau (04:37) La Fenêtre Modificateur de Matériau (1) (10:28) La Fenêtre Modificateur de Matériau (2) (07:26) Texture Bitmap vs texture procédurale (04:29) Textures Bitmap et UVW Mapping (08:02) Procédurale Bruit (07:56) Fonctions Dégradé et Fesnel (04:02) Fonctions Filtre - Fusion et Calque (05:44) Procédurales de surface (07:50) TP Métal anodisé en procédurales (07:42) TP Carroserie de voiture et Verre (10:35) Appliquer plusieurs matériaux à un objet (03:16) TP Echiquier (07:11) Matières Spéciales (06:19) Caméras Eclairage Caméra simple ou caméra ciblée (03:42) Vue caméra et vue Perspective (03:05) Focale - Angle de champ et Zoom (04:57) La profondeur de champ (03:22) les 3 types de lumières (02:56) Les types de lumières (06:19) Les différents types d'ombres (06:06) Les différentes Atténuations (04:40) Effets spéciaux lumineux (08:07) L'objet Environnement (03:50) TP Eclairage 3 points : Eclairage Principal (03:05) TP Eclairage 3 points : Sous Eclairage (03:47) TP Eclairage 3 points : Contre Eclairage (03:30) Eclairage avancé : Dôme de lumières (09:14) Le Rendu<br>Boutons Vases (03:06)<br>Panneau de Rendu (05:17) Sortie et Enregistrement (07:46)

Radiosité (04:17) Caustiques (04:14) Post-production (07:45) Multi-passes et Quicktime VR (04:17) Tag flou directionnel (04:31) Tag de rendu (03:09) Sol Ciel - Premier Plan et Arrière Plan (03:47) Animation La ligne temporelle (05:48) Les clés d'animation (07:32) Tag Aligner sur la spline (04:15) Tag Aligner sur la trajectoire (02:54) Les Emetteurs de Particules (07:12) Modifier des particules (03:26) Gravité - Rotation... (03:32) Particules animées (05:36) Particules et Metaball (02:38) les Os (03:14) Le Skinning (07:19) Simuler du tissu (08:08)